### **SIMULAÇÃO HIDROLÓGICA DA BACIA DO RIBEIRÃO JOSÉ PEREIRA ATRAVÉS DO MODELO SMAP**

Carolina da Costa Antunes<sup>1</sup> (IC), Gisele Aparecida da Silva Santos (PG).<sup>2</sup> Benedito Cláudio da Silva (PO)<sup>1</sup>

*<sup>1</sup>Universidade Federal de Itajubá. <sup>2</sup>Universidade Federal de Itajubá <sup>1</sup>Universidade Federal de Itajubá*

**Palavras-chave:** Evapotranspiração. Modelo hidrológico. Precipitação. Vazão

### **Introdução**

A demanda de água tem se tornado um fator significativo atualmente devido ao crescimento das atividades industriais e da população no mundo (TOMASONI et al., 2009). Assim, a compreensão do balanço hídrico nas bacias hidrográficas é de suma importância visto que o mesmo auxilia e fornece informações mais aprofundadas das entradas e saídas de água da bacia hidrográfica, permitindo analisar os efeitos das ações antrópicas sobre o meio, verificar a disponibilidade hídrica e avaliar a sustentabilidade ambiental (MARTINHAGO et al., 2021).

Entretanto, a maioria das bacias hidrográficas que abastecem as cidades brasileiras são de pequena escala e não possuem monitoramento hidrológico para que se possa avaliar corretamente o seu balanço hídrico. Dessa forma, os modelos hidrológicos são uma alternativa eficiente para que se possa realizar uma estimativa preliminar confiável da situação hídrica da bacia.

Nesse viés o presente estudo tem por objetivo ajustar um modelo hidrológico que represente o balanço hídrico na bacia hidrográfica do Ribeirão José Pereira, por meio das variáveis necessárias como a precipitação, vazão e evapotranspiração. A bacia hidrográfica do Ribeirão José Pereira está localizada no município de Itajubá no sul do estado de Minas Gerais, possui uma área de drenagem de 39,73 km² e abriga um sistema hidrográfico que contribui para os ecossistemas locais e a biodiversidade da região, além de fornecer parte da água para abastecimento da cidade de Itajubá (PASSOS et al., 2021).

#### **Metodologia**

Primeiramente foi traçado o desenho da Bacia do Ribeirão José Pereira no Software QGIS por meio do Modelo Digital de Elevação Topodata, disponibilizado pelo Instituto Nacional de Pesquisas Espaciais (VALERIANO, 2005). A Figura 1 apresenta a localização da bacia.

Para ajustar o modelo foi necessário estimar séries de precipitação, vazão e evapotranspiração com um período de dados de 1961 a 2021. Para a determinação da

precipitação na Bacia do Ribeirão José Pereira foram identificados postos pluviométricos próximos da região de Itajubá, onde está localizada a bacia hidrográfica. Os dados dos postos foram obtidos através do banco de dados Hidroweb da Agência Nacional de Águas e Saneamento Básico - ANA e do Centro Nacional de Monitoramento e Alertas de Desastres Naturais - CEMADEN. Na Tabela 1 estão as informações dos postos selecionados.

Com os postos selecionados foi determinado um período de 1975 a 1997 para análise da altitude em função da precipitação anual em milímetros, conforme a Figura 2.

Figura 1 – Localização da Bacia hidrográfica do Ribeirão José Pereira.

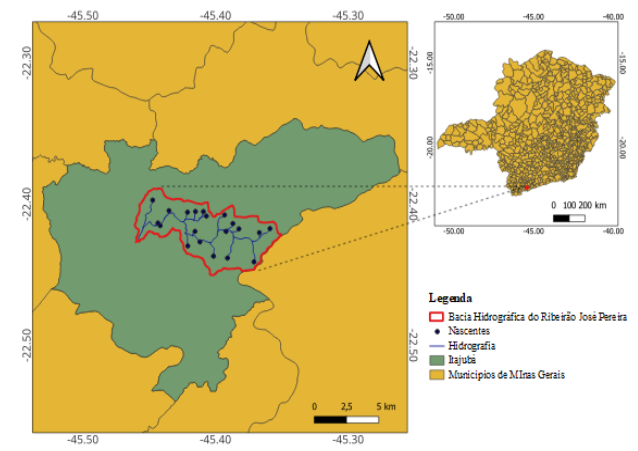

Tabela 1 – Dados dos postos pluviométricos selecionados

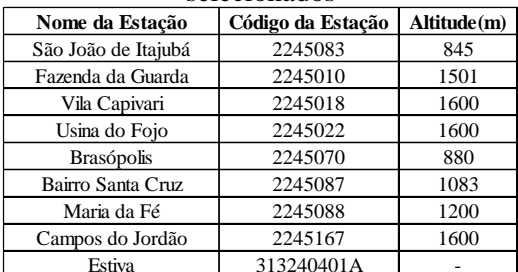

Por meio da equação gerada na Figura 2 foi possível aplicá-la no Modelo Digital de Elevação no Software QGIS para a obtenção dos valores de altitudes e

# VI Simpósio de Iniciação Científica<br>Ciência como ferramenta de transformação da sociedade

precipitação na bacia do Ribeirão José Pereira. Os dados de precipitação dos postos da Tabela 1 foram utilizados para preencher o posto Estiva. Por meio do posto Estiva e os valores de altitudes fornecidos pelo QGIS foi possível calcular a nova série de precipitação. Para o cálculo da nova série de precipitação foi utilizada a Equação 1.

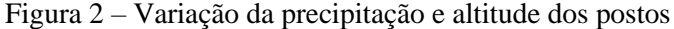

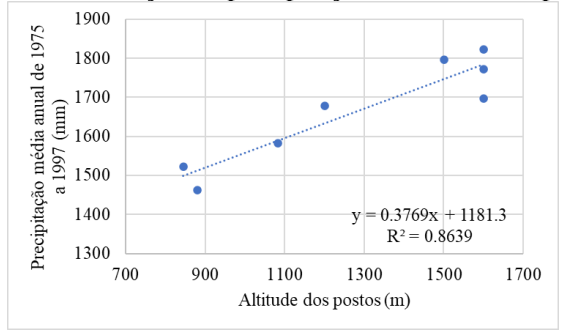

$$
Pa = Pq \cdot \left(\frac{Pe}{Pp}\right) \tag{1}
$$

Onde:

Pa é a precipitação anual em milímetros;

 é a precipitação anual fornecida pelo QGIS em função da altitude em milímetros;

 é a precipitação média anual e todo o período da série do posto Estiva;

 é a precipitação média anual do período de 1975 a 1997 do posto Estiva.

Assim, para gerar a nova série da precipitação para a Bacia do Ribeirão José Pereira também foi utilizada a Equação 2.

$$
Pb = Pme * \left(\frac{Pam}{Pp}\right) \tag{2}
$$

Onde:

*Pb* é a nova série mensal de precipitação para o Ribeirão José Pereira em milímetros;

 é a precipitação mensal do posto Estiva em milímetros;

 é a precipitação média anual de todo o período de Pa em milímetros;

 é a precipitação média anual do período de 1975 a 1997 do posto Estiva.

Para estimar a vazão na bacia foram selecionados alguns postos fluviométricos próximo da região de Itajubá. Por meio da Tabela 2 é possível verificar os dados dos postos. No cálculo da vazão, foi preenchido o Bairro Santa Cruz tendo como posto auxiliar o Bairro do Analdinho por meio das equações de correlação entre os postos. Ademais também foi utilizado o posto Itajubá para preencher alguns meses por meio da equação da curvachave mais recente e das cotas fornecidas pelo HIDROWEB. Posteriormente foi realizada a transposição da vazão do Bairro Santa Cruz para a Bacia do Ribeirão José Pereira por meio da área de drenagem de cada posto por meio da Equação 3.

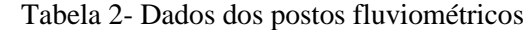

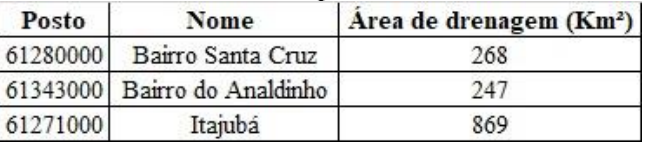

$$
Qzp = Qp \cdot \frac{Azp}{Ap} \tag{3}
$$

Onde:

*Qzp* é a vazão do José Pereira em m³/s;

*Op* é a vazão do posto Bairro do Santa Cruz em m<sup>3</sup>/s; é a área de drenagem da Bacia do Ribeirão José Pereira em km²;

é a área de drenagem do posto auxiliar em km².

Para a estimativa da evapotranspiração que represente a Bacia do Ribeirão José Pereira, foram analisadas as séries históricas de dados climatológicos das estações meteorológicas automáticas e convencionais dos municípios de Caldas (A530), Itajubá (83735), Lavras (83687), Machado (83683), Maria da Fé (83015), Passa Quatro (83737), Varginha (A515) e São Lourenço (83736), as quais estão sob a responsabilidade do Instituto Nacional de Meteorologia (INMET). Dentre as estações analisadas foi adotada a estação de São Lourenço. A adoção desta estação é justificada pelo volume de dados da série histórica e pela identificação do menor registro de falhas comparada às demais.

A evapotranspiração da bacia foi estimada em uma série histórica mensal compreendida entre o período de 1961 a 2022. As falhas identificadas na estimativa da ETp foram preenchidas com os dados dos demais postos, anteriormente citados.

Pelo conjunto de dados disponíveis, foi possível determinar a evapotranspiração pelo método de Thornthwaite, por meio da Equação 4 e 5.

$$
ET_p = 16. \left(10. \frac{T}{l}\right)^a . F_c . \frac{m}{30} \quad \text{para } 0 \text{ } ^\circ \text{C} < \text{T} \le 26 \text{ } ^\circ \text{C} \tag{4}
$$
\n
$$
FT = 44.5 \text{ } ^\circ \text{C} + 33.34 \text{ } ^\circ \text{C} + 0.4372 \text{ } ^\circ \text{C} = 75.36 \text{ } ^\circ \text{C} \tag{5}
$$

$$
ET_p = -415,85 + 32,24T - 0,43T^2, \text{ para } T > 26 \text{ °C} \tag{5}
$$

Onde:

*ETp:* Evapotranspiração potencial em mm/mês

*T*: Temperatura média mensal em °C

*I*: Índice anual de calor em °C

## VI Simpósio de Iniciação Científica<br>Ciência como ferramenta de transformação da sociedade

O expoente "a" é calculado em função do índice anual de calor, expressos pela Equação 6 e 7.

$$
I = \sum_{n=1}^{12} \left(\frac{T_i}{5}\right)^{1,514}, \quad T \ge 0 \,^{\circ}\text{C}
$$
 (6)

$$
a = 6,75.10^{-7}.\mathrm{I}^3 - 7,71.10^{-5}.\mathrm{I}^2 + 0,01791.\mathrm{I} + 0,492(7)
$$

Em que "i" é representa o mês do ano (i=1, janeiro; i=2, fevereiro...; i=12, dezembro).

*Fc*: fator de correção da ET mensal para ajuste de dias do mês "i" e a duração do brilho solar diário, valor tabelado e adimensional.

*m*: período do mês (dias)

O modelo hidrológico utilizado foi o SMAP, que vem do inglês *Soil Moisture Accounting Procedure* (Lopes et al., 1982), é um modelo determinístico de simulação e serve para representar a transformação de chuva em vazão. A versão do SMAP utilizada estima as vazões mensais em uma bacia hidrográfica. Ele permite a calibração manual e a utilização do solver para calibração automática, e também apresenta desvio padrão e erro relativo das vazões. Para calibração e validação do modelo na Bacia do Ribeirão José Pereira utilizaram-se como entrada os dados de chuva, evaporação potencial e vazões médias mensais no período de 1961 a 2021.

#### **Resultados e discussão**

Por meio dos dados gerados pelo MDE no QGIS foi possível elaborar o mapa final de precipitação anual na Bacia Hidrográfica do Ribeirão José Pereira. A Figura 3 mostra a precipitação ao longo da bacia.

Figura 3 – Mapa de precipitação da anual da bacia

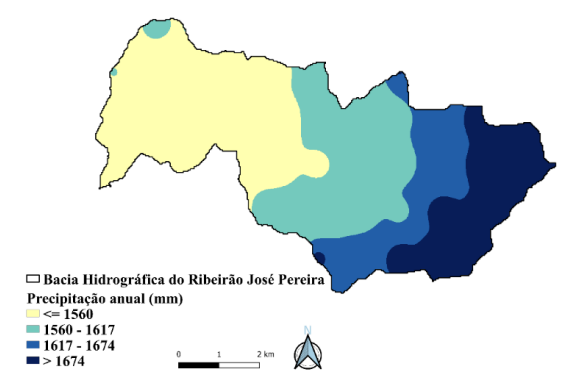

Com a Figura 3, pode-se notar que quanto maior a altitude na bacia maior a precipitação. Isso pode estar relacionado ao fato de que no ponto mais alto da bacia geralmente há

maior umidade devido a presença de montanhas e temperaturas mais baixas. Também foi possível obter a Figura 4 com as variações da precipitação em função dos anos na bacia.

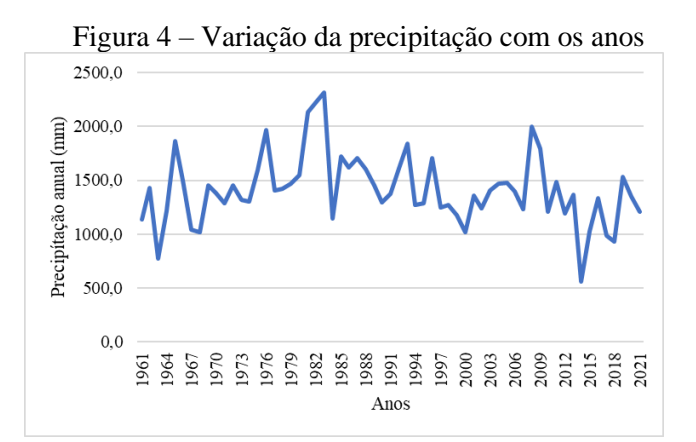

Analisando a imagem acima pode-se notar que os anos com os menores índices de precipitação esteve entre 2013 e 2015 na região de estudo. Isso implica uma menor entrada de água na bacia hidrográfica do Ribeirão José Pereira.

Também foi possível obter a Figura 5 com a representação da vazão na Bacia do Ribeirão José Pereira ao longo do tempo.

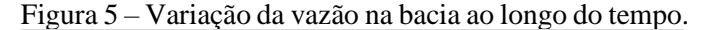

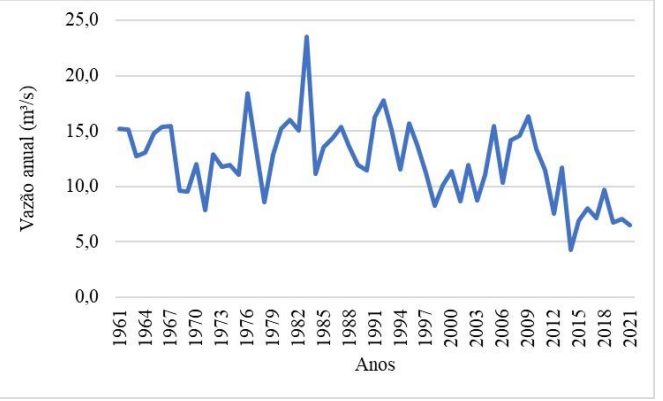

Pode-se notar que a vazão na bacia também diminuiu entre os anos de 2013 e 2015. E um dos fatores relacionados é a baixa precipitação observada nesses anos.

Para a Evapotranspiração foi gerada uma nova série da dados apresentados na Figura 6. Observando a Figura 6 é possível constatar que a maior evapotranspiração anual ficou um pouco acima de 1000 mm e a menor com 830 mm aproximadamente. Essa variação pode estar associada a anos que ocorreram menores precipitações, pois em meses de seca, principalmente Junho, Julho e Agosto a evapotranspiração tende a ser menor na região.

## VI Simpósio de Iniciação Científica<br>Ciência como ferramenta de transformação da sociedade

Com o Modelo SMAP foi possível calcular a vazão observada na Bacia do Ribeirão José Pereira. Assim, por meio da Figura 7 e 8 foi possível realizar uma comparação entre a vazão calculada inicialmente por meio dos postos pluviométricos selecionados e a observada por meio de ajustes do modelo SMAP.

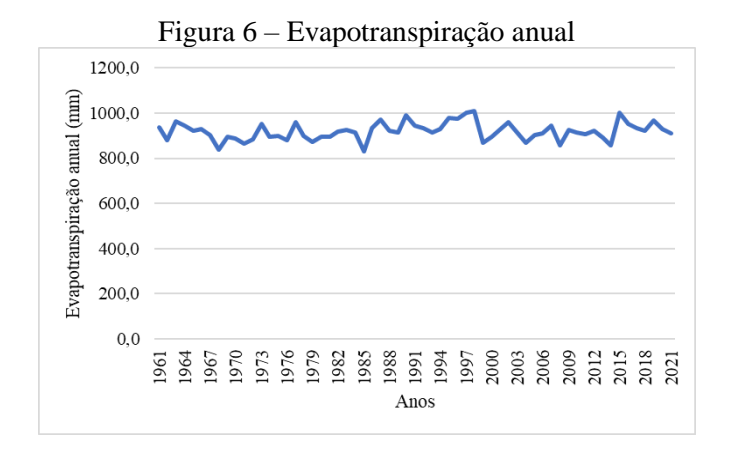

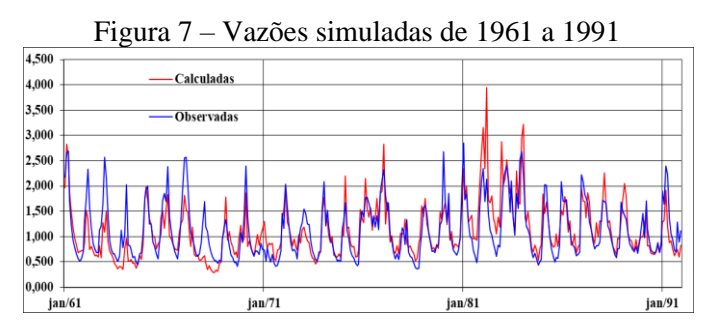

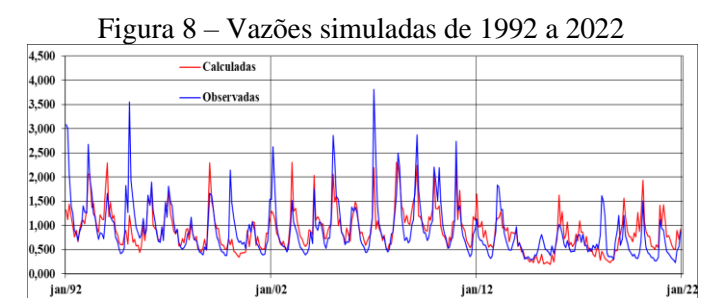

Por meio das Figuras 7 e 8 pode-se notar que as vazões observadas seguem uma tendência superior a calculada em alguns meses dos anos e vice-versa. Isso pode ter ocorrido devido a falhas nos postos, já que foram utilizados cálculos para estimar algumas vazões mensais da série histórica. No resultado obtido o desvio padrão da vazão calculada ficou com 0,469 e a vazão observada com 0,561. O erro relativo entre as vazões foi de -12%.

#### **Conclusões**

Por fim, através da presente pesquisa é evidente que o Modelo SMAP se apresentou como um método confiável

para estimar a vazão observada na Bacia Hidrográfica do Ribeirão José Pereira. No entanto, houve uma porcentagem de erro relativo no modelo. Isso pode ter ocorrido devido a presença de falhas nos dados das series históricas utilizadas, já que foi realizada uma estimativa por meio de cálculos. Além disso, as vazões geradas nas calhas estão interligadas com combinações da geologia da bacia, bem como como o clima da região e portanto, o modelo não consegue englobar essas variáveis.

#### **Agradecimentos**

Os autores agradecem ao CNPq, PIBIC e à UNIFEI pela concessão da bolsa de Iniciação Científica do primeiro autor. E também à FAPEMIG pelo financiamento do projeto APQ-01598-21.

#### **Referências**

LOPES, J. E. G.; BRAGA, B. P. F.; CONEJO J. G. L. SMAP – **A simplified hydrological model, applied modelling in catchment hydrology**. Ed. V.P. Singh, Water Resources Publications, 1982.

[MARTINHAGO, D.;](http://lattes.cnpq.br/1141289731570775) MARCOLIN, J. F.; RAMALLO, P.; ARAÚJO, E. C.; SANDMANN, A.; TONIN, P. C.; SCHUTZ, F. C. A. . Balanço hídrico de uma bacia hidrográfica localizada no oeste do estado do Paraná. **ENGENHARIA SANITÁRIA E AMBIENTAL (ONLINE)**, v. 1, p. 1-6, 2021.

PASSOS, F. O.; SILVA, B. C.; SILVA, F. G. B. Avaliação de Impactos de Mudanças no Uso e Manejo do Solo Sobre as Vazões da Bacia Hidrográfica do Ribeirão José Pereira, Utilizando o Modelo SWAT. **REVISTA BRASILEIRA DE GEOGRAFIA FÍSICA**, v. 14, p. 619-633, 2021.

TOMASONI, M. A.; PINTO, J. E. S.; DA SILVA, H. P. A questão dos recursos hídricos e as perspectivas para o Brasil. **GeoTextos**, vol. 5, n. 2, dez 2009. 107-127.

VALERIANO, M. M. Modelo digital de variáveis morfométricas com dados SRTM para o território nacional: o projeto TOPODATA. In: XII Simpósio Brasileiro de Sensoriamento Remoto, 2005, Goiânia, GO. Anais do XII Simpósio Brasileiro de Sensoriamento Remoto, 2005. p. 1-8.